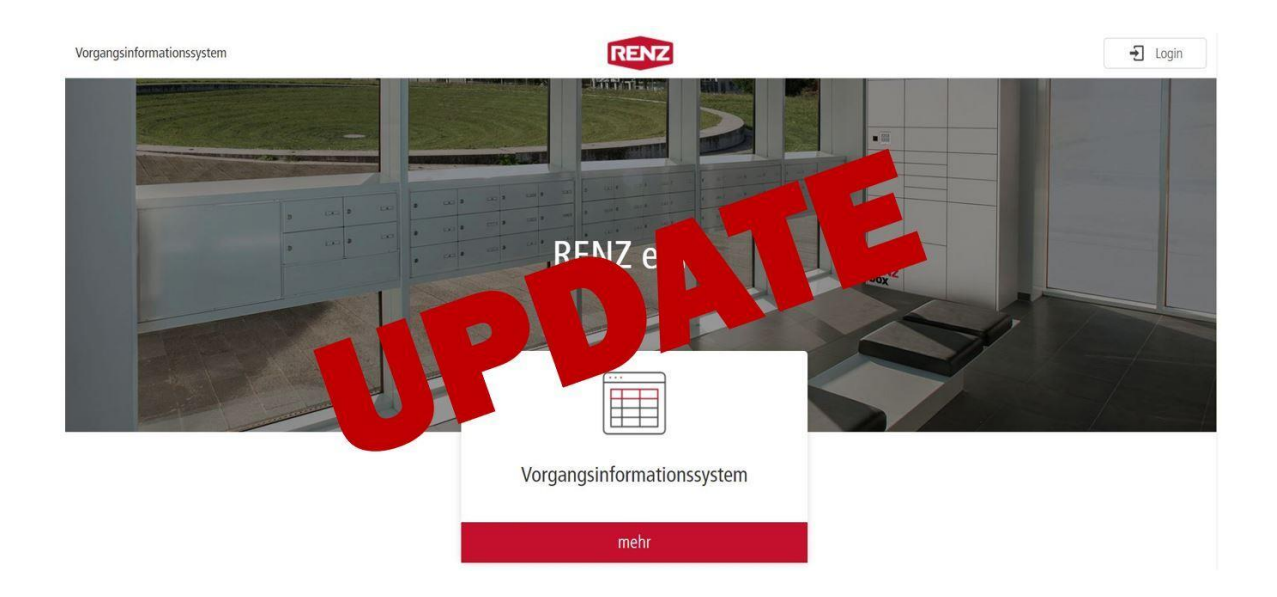

Es gibt was Neues. Ein neues Update für eInfo mit spannenden neuen Funktionen für Sie:

# 1. Direkt vergütungsfähige Vorgänge erkennen

Das Eurozeichen verrät nun direkt, ob ein Vorgang vergütungsfähig im Sinne des eConfigPro Bonus ist oder nicht.

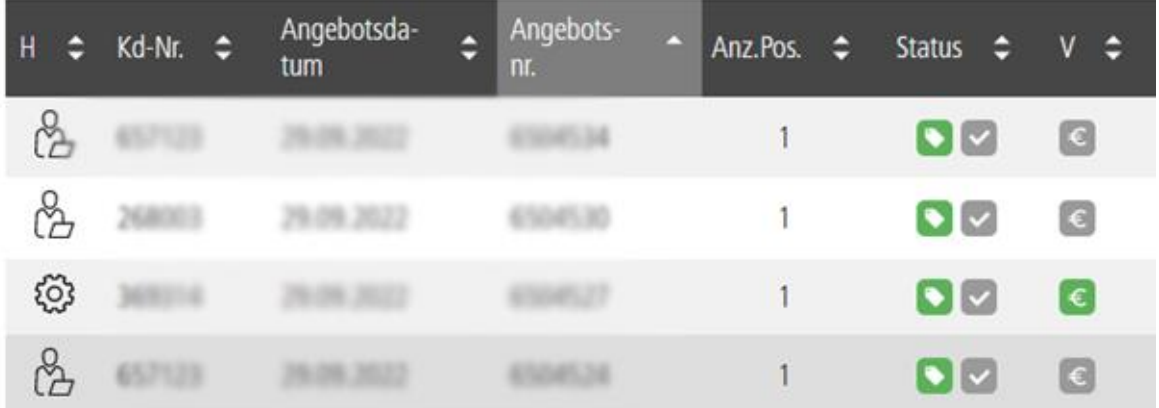

### 2. Dank Merkliste, die wichtigsten Vorgänge im Blick behalten

Mit einem Stern markieren Sie Ihre wichtigsten Vorgänge und finden diese stets inkl. Status übersichtlich in der Merkliste zusammengefasst.

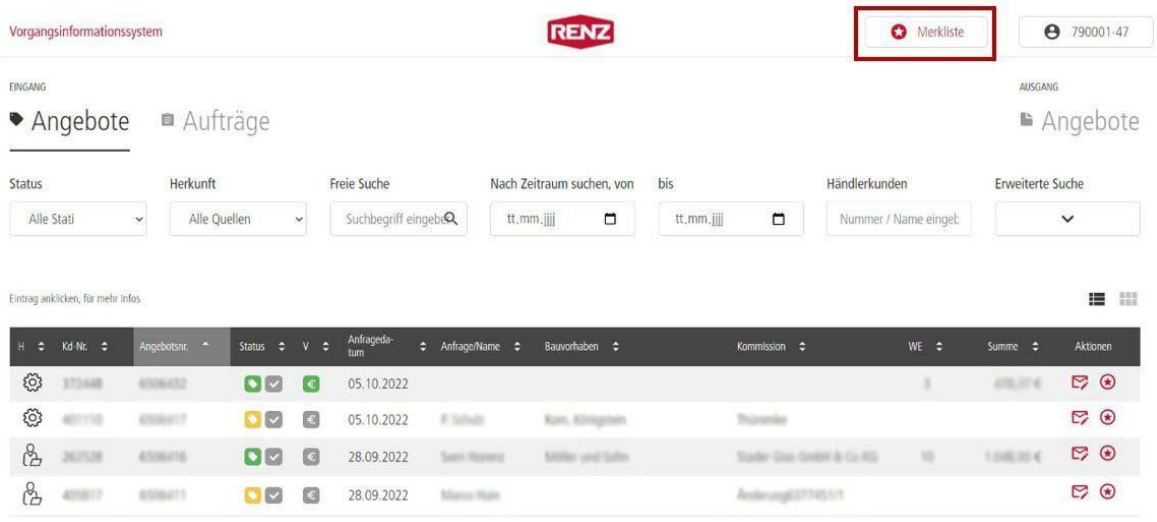

#### 3. Per Link Kunden und Verarbeiter über Stati informieren

Geben Sie Ihren Kunden Einblick in den Status seiner Vorgänge. Teilen Sie ganz einfach den Link, der den Kunden zur entsprechenden Übersicht führt. Dieser kann jederzeit deaktiviert werden.

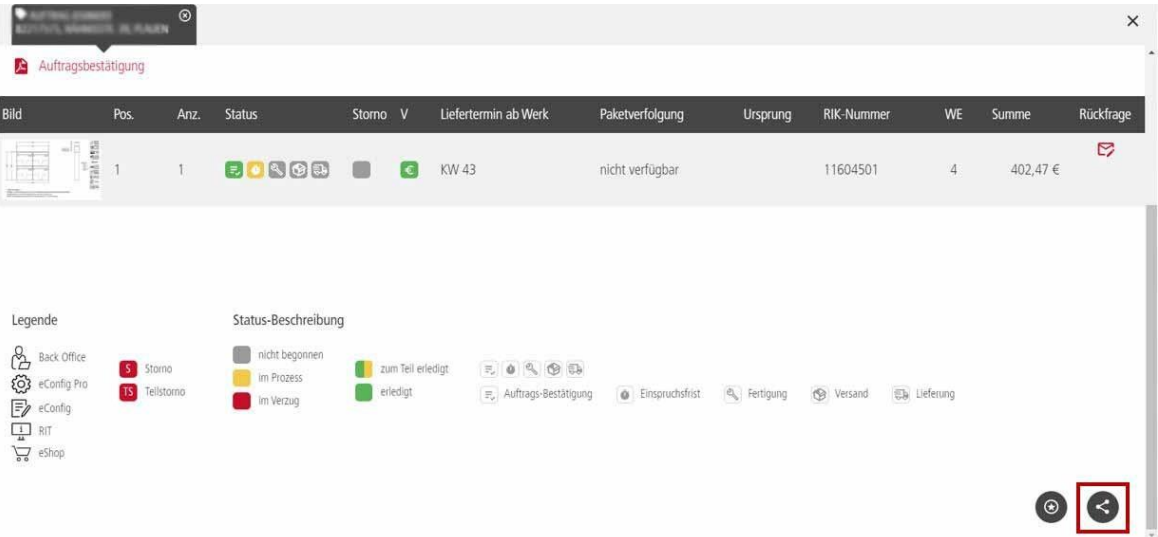

## 4. Versendete Rechnungen im Auftrag einsehen

Alle Rechungen, **die als PDF per Mail versandt werden**, sind jetzt an der entsprechenden Position des Auftrags zu finden.

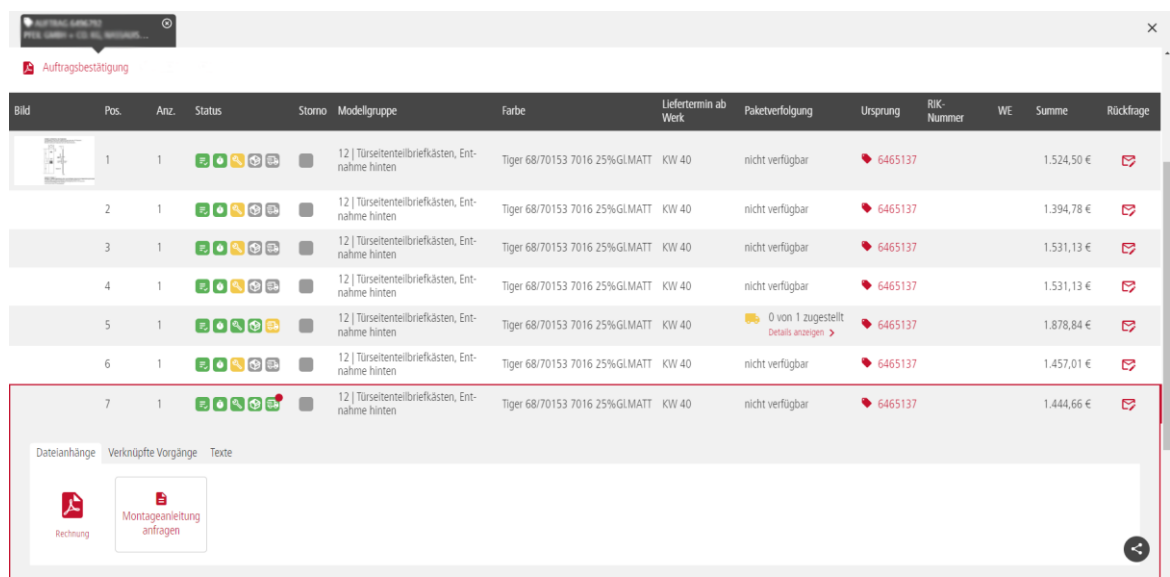

#### [Direkt](https://scnem3.com/a.php?sid=8upe.52nip8,f=6,u=36c37ff623ceb56373a13a45352be724,n=8upe.52nip8,artref=210023) zum eInfo Login

Loggen Sie sich gleich ein und lassen Sie sich begeistern von den neuen Funktionen.

Viele Grüße

Spen

Manfred Sperr Leiter Vertriebsinnendienst